## Objectif de la séance

• Travailler sur les résultats.

## La section des résultats

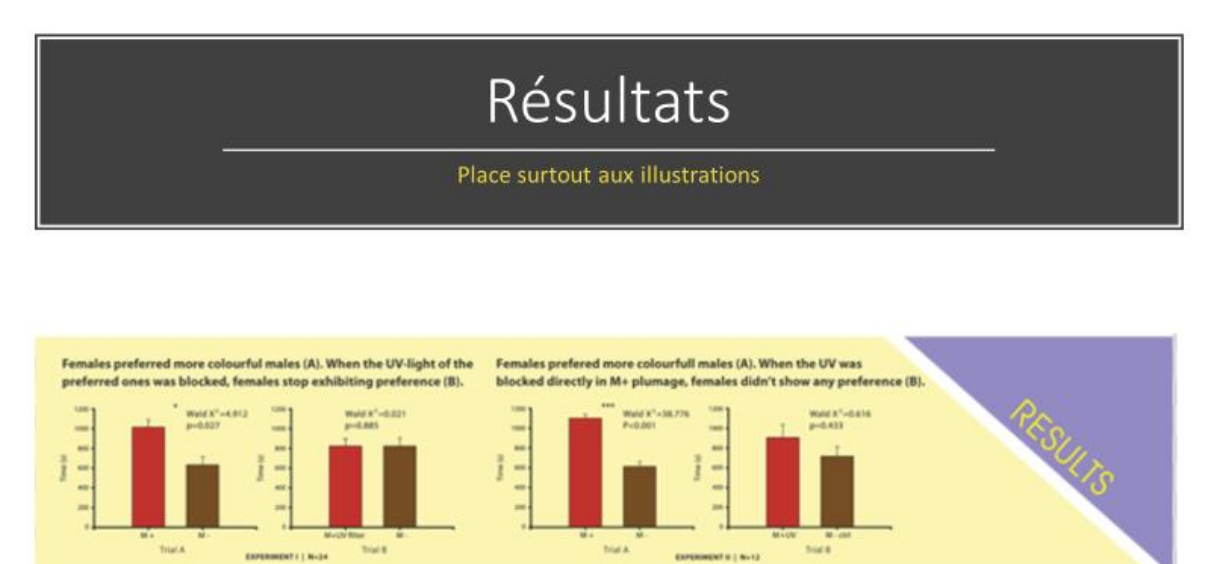

La partie résultats se compose essentiellement des illustrations, mais comme on le voit sur l'illustration, un titre ou légende accompagne chaque graphique, permettant ainsi de saisir très rapidement la signification des illustrations.

Pensez à bien choisir les couleurs de façon à rendre le graphique ou schéma le plus clair possible. On doit distinguer les éléments, et comprendre ce qui est significatif ou pertinent.

L'erreur le plus fréquemment commise dans cette section est d'ajouter trop de texte. Cela représente une surcharge cognitive pour le lecteur. Pensez à lui faciliter le travail plutôt que de le noyer dans un flot d'informations non-essentielles.

Cette section est à la fois la plus grande, et aussi la moins verbeuse. Si vous vous organisez bien, elle va prendre 30 à 40% de l'espace disponible sur le poster. C'est aussi celle qui (après le titre) attire le lecteur. Il est donc important que cette partie soit réussie, en termes de fond et de forme.

## Travail personnel

A l'aide des informations vues à la séance 7, ainsi que les informations ci-dessus, créez une ou plusieurs illustrations de la section résultats. (re)Visitez les sites qui permettent de créer des infographies, voire en chercher de nouvelles. Par exemple, vous pouvez utiliser <https://www.tidbitapp.io/> qui est spécialement conçu pour créer des illustrations pour la communication en santé.

Pensez à ajouter le texte explicatif. N'hésitez pas à soumettre l'illustration (ou les illustrations) à votre professeur pour un retour.